## Задача В. Ряд - З

Дано натуральное число n. Напечатайте все n-значные нечетные натуральные числа в порядке убывания.

Входные данные Вводится натуральное число.

Выходные данные Выведите ответ на задачу.

Примеры входные данные  $\mathbf{1}$ 

выходные данные 97531

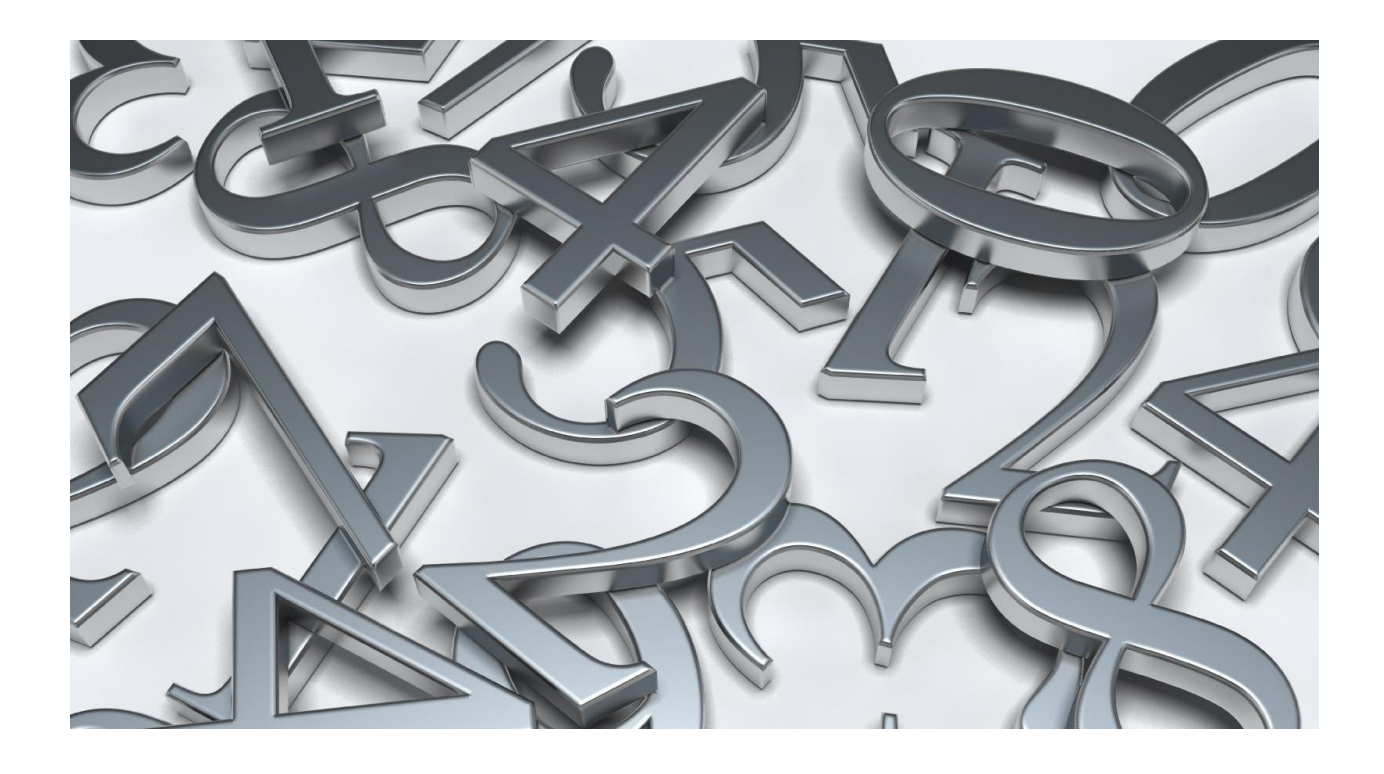

```
\#n=int(input())
#z=1#for i in range(n):
# z = z^* 10#for i in range(z-1, int(z/10)-1, -2):
# print(i)
```